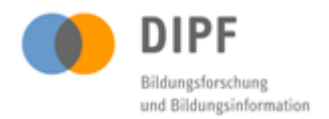

Mit freundlicher Genehmigung des Urhebers bereitgestellt vom Deutschen Institut für Internationale Pädagogische Forschung über das Forschungsdatenzentrum (FDZ) Bildung im Fachportal Pädagogik [\(http://www.fachportal-paedagogik.de/forschungsdaten\\_bildung/\)](http://www.fachportal-paedagogik.de/forschungsdaten_bildung/).

# Transkriptionsmanual aus der Studie "Audiovisuelle Aufzeichnungen von Schulunterricht in der DDR"

Das Transkriptionsmanual beinhaltet die Regeln für ein einheitliches Vorgehen nach denen die Transkripte zu Unterrichtsvideos aus der Studie "Audiovisuelle Aufzeichnungen von Schulunterricht in der DDR" erstellt wurden.

Hinweis zum Urheberrecht

Dieses Transkriptionsmanual unterliegt dem Urheberrecht. Mit seiner Verwendung erkennen Sie dies an und verpflichten sich, das Urheberrecht zu wahren, indem Sie den/die Urheber/in entsprechend den wissenschaftlichen Gepflogenheiten nennen bzw. die Quelle zitieren, auf die Sie sich beziehen.

Urheber der Studie ist Prof. Dr. Henning Schluß.

#### Bitte zitieren Sie wie folgt:

 Forschungsdatenzentrum Bildung am DIPF, Frankfurt/Main.Transkriptionsmanual. Aus: Datenkollektion (1971 - 1982): Schluß, Henning: Quellensicherung und Zugänglichmachung von Videoaufzeichnungen von DDR-Unterricht der HU Berlin. In: Audiovisuelle Aufzeichnungen von Schulunterricht in der DDR.

Weitere verfügbare Daten und Materialien sind über die Erhebungsbeschreibung unter dem folgenden Link zu finden:

[http://www.fachportal-paedagogik.de/forschungsdaten\\_bildung/erhebung.php?la=de&id=6](http://www.fachportal-paedagogik.de/forschungsdaten_bildung/erhebung.php?la=de&id=6) 

Kontakt

Deutsches Institut für Internationale Pädagogische Forschung (DIPF) Forschungsdatenzentrum (FDZ) Bildung Schloßstraße 29 D-60486 Frankfurt am Main

[forschungsdaten-bildung@dipf.de](mailto:forschungsdaten-bildung@dipf.de)

# **Allgemeine Hinweise zum Transkribieren**

Die Transkription der Videos passiert in 3 Durchgängen. Die Durchgänge 1 und 2 werden von derselben Person erstellt, Durchgang 3 muss von einer andern Person vorgenommen werden.

#### **Durchgang 1**

Erstellung des Transkripttextes inklusive Timecodes, aber Namen noch nicht verändern (jedoch in Großbuchstaben schreiben). Ebenfalls soll ein dazugehöriger Sitzplan der Klasse angefertigt werden.

#### **Durchgang 2**

Das Transkript einmal kontrollieren. Insbesondere kontrollieren:

- Rechtschreibung
- Time-Codes
- Auf Abstände zwischen den Sprecherwechseln achten!

#### **Durchgang 3**

Das Transkript kontrollieren und allfällige Veränderungen einfügen. Feedback an TranskribiererIn. Kriterien zur Transkriptkorrektur: Einhalten des vorgegebenen Rasters (vgl. Muster und Beispieltranskripte). Wurden mögliche Abweichungen sinnvoll begründet?

- Vollständigkeit
	- Formale Angaben zu Beginn des Transkripts (vgl. Muster)
	- Legende zu verwendeten Transkriptionszeichen
- Übersichtlichkeit
	- Lesbarkeit
	- Nachvollziehbarkeit der Kameraeinstellung
	- Zuordnung der Personen nachvollziehbar (vgl. Sitzplan)
	- Angabe, ob anonymisiert oder nicht
- Genauigkeit
	- Übereinstimmung zum wörtlich Gesagten
	- Transkription von Pausen u. ä. (unter Abwägung von Aufwand und Nutzen)
	- Nachvollziehbarkeit und Genauigkeit der Beschreibung sichtbarer Interaktionen (sinnvolles Ausmaß detaillierter Beschreibung); reflektierter Umgang mit der Differenz von Beschreibung und Interpretation
	- Übereinstimmung mit Zeitleiste

#### **Durchgang 4**

Nach Abschluss aller Transkribierarbeiten an Videos und Interviews dieser Lehrperson: Namen anonymisieren und Namensliste anlegen.

# *Achtung: Es ist wichtig, dass alle TranskribiererInnen dieselben Zeichen verwenden!*

#### **1. Sprecher-Codes**

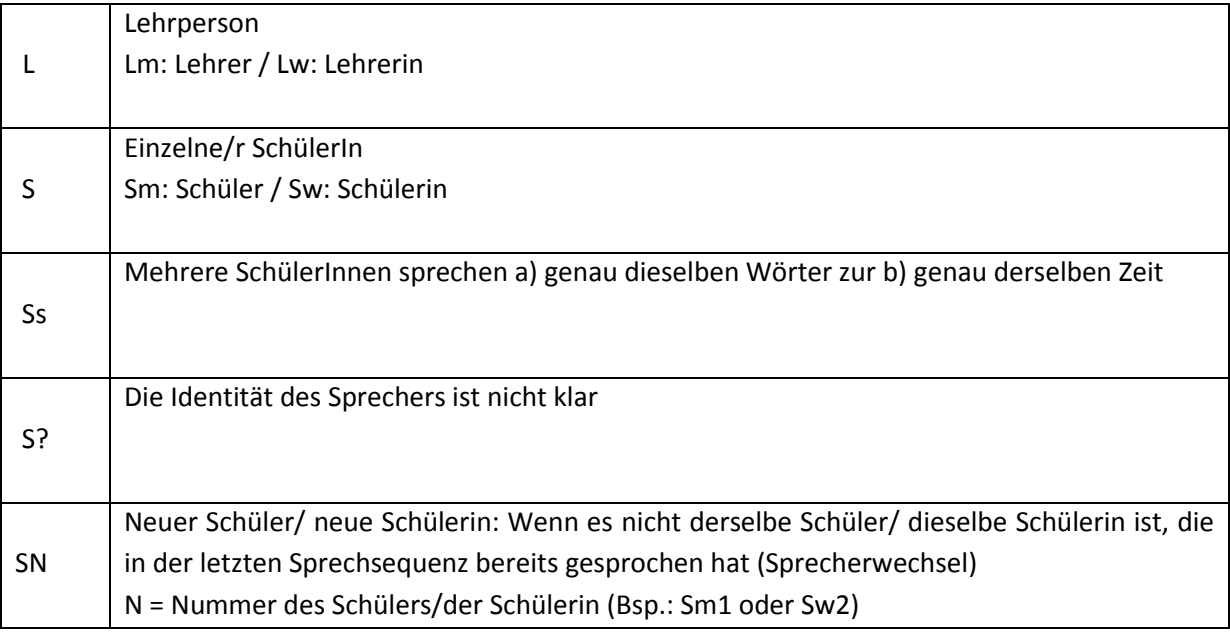

Meistens ist es recht einfach, die Lehrerstimme von den anderen Stimmen zu unterscheiden. Die einzelnen Schülerstimmen auseinanderzuhalten ist manchmal unmöglich. In diesem Fall wird ein S? gesetzt.

#### **2. Lektionsbeginn und -schluss**

Richtlinie:

- Transkription fängt sofort am Beginn (00:00:00) des Videos an
- Schluss: Ende der Unterrichtsstunde

#### **3. Überschneidung/Überlappung der Sprechsequenz**

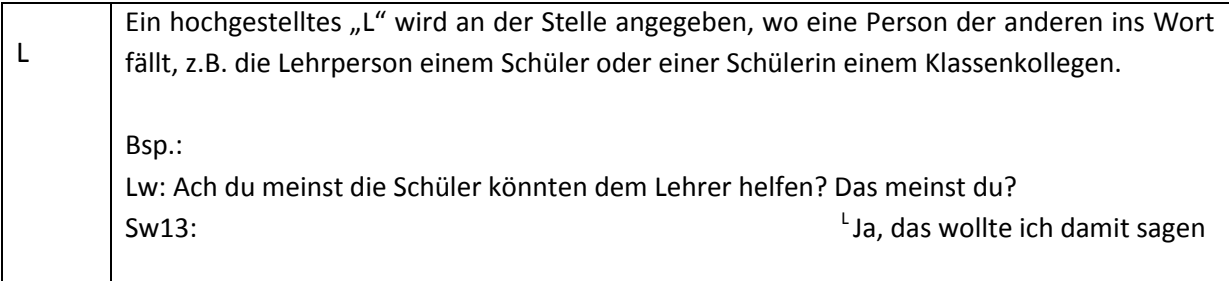

# **4. Satzzeichen**

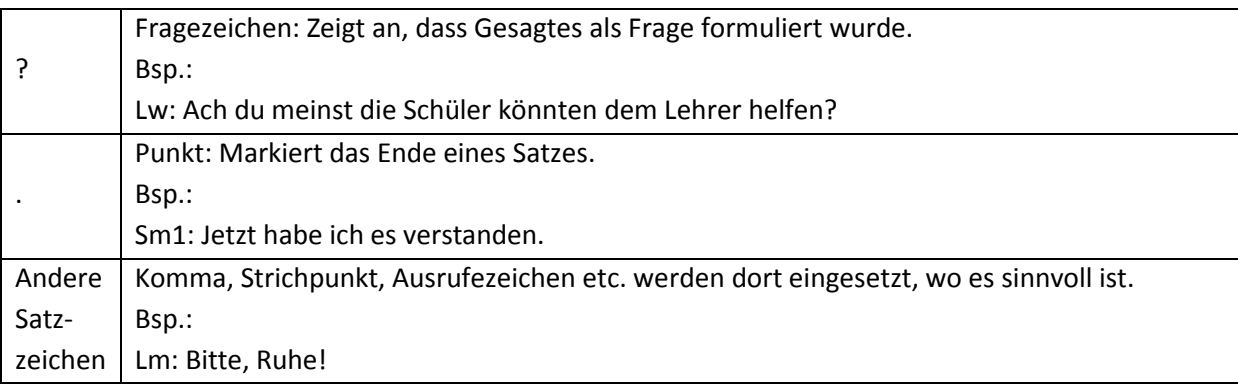

# **5. Diakritische Zeichen und andere Konventionen**

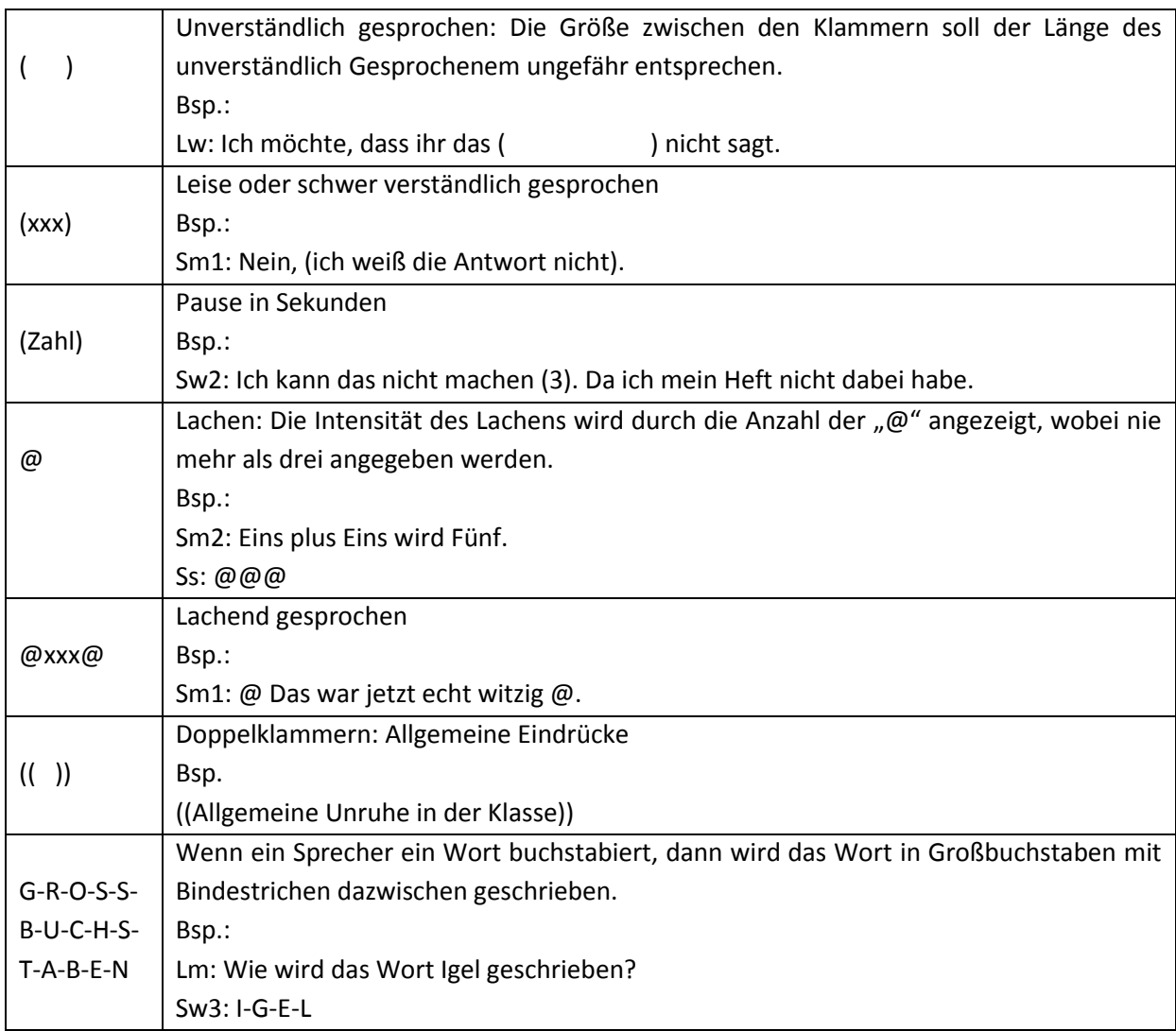

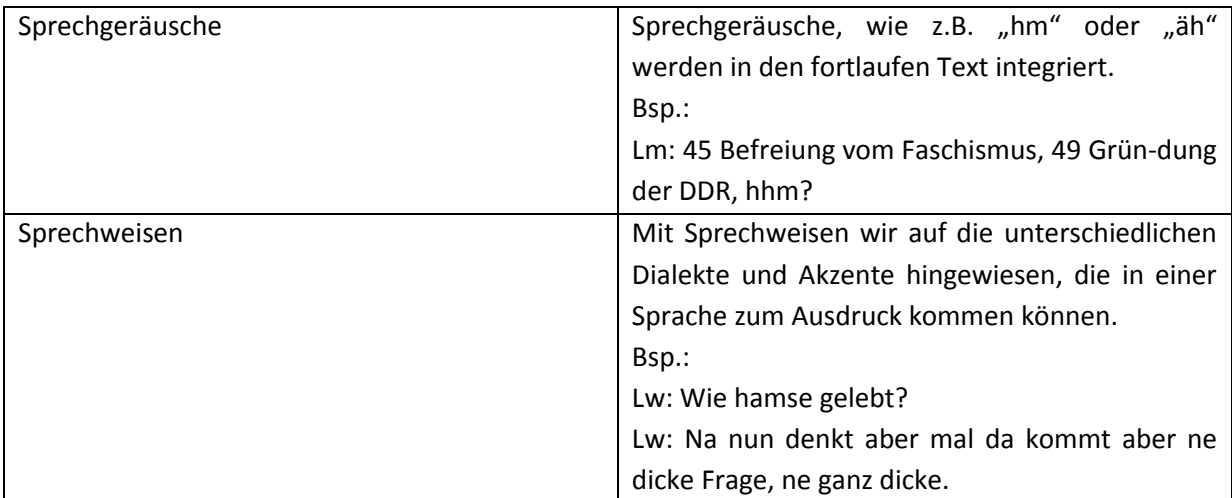

# **6. Sprechgeräusche und Sprechweisen**

#### **7. Kamera**

Allgemein wird versucht, die Kamerabewegung ungefähr nachzuzeichnen. Verschiedene Beschreibungen beziehen sich darauf, was die Kamera in diesem Moment fokussiert. Für auf das Bild bezogene Angaben ergibt sich "links" und "rechts" aus der Perspektive des Betrachters (z.B. In Bezug auf die Kamerabewegungen). Aktivitäten der aufgezeichneten Personen, bzw. des Lehrers und der SchülerInnen, werden aus deren Perspektive beschrieben.

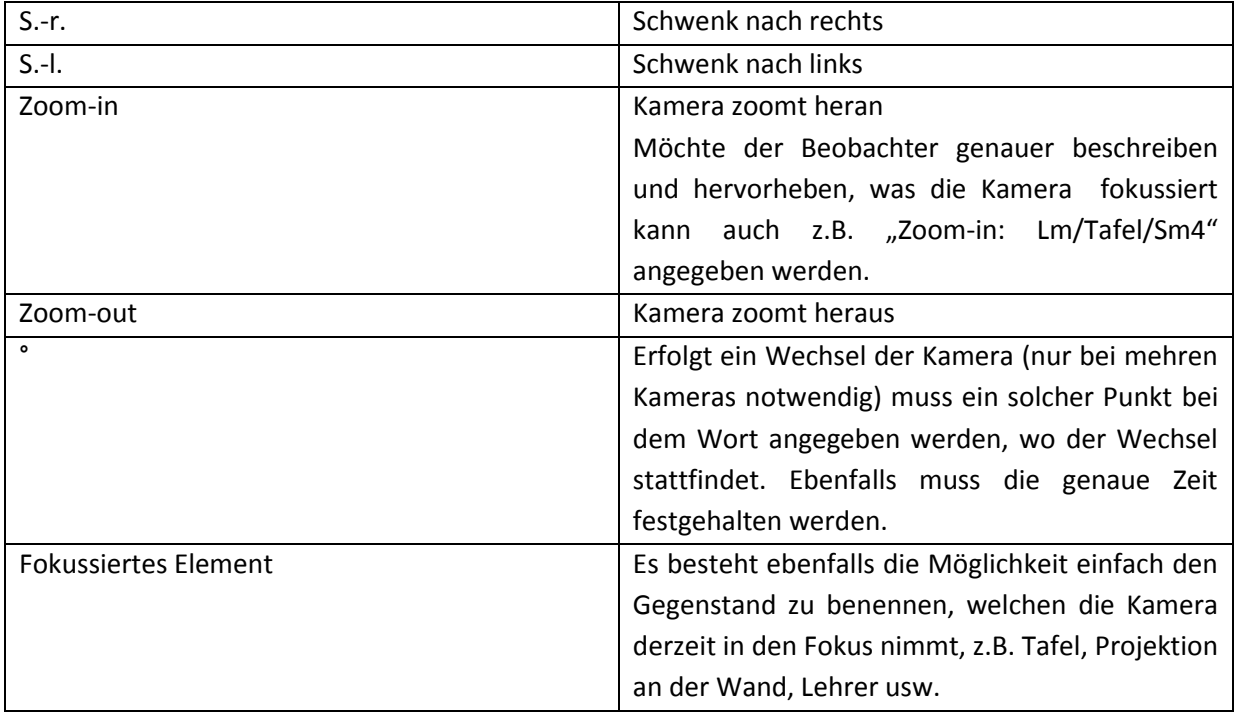

#### **8. Personennamen**

Die Personennamen müssen anonymisiert werden. Neben dem Sitzplan soll eine Übersicht erstellt werden, in welcher die richtigen sowie die anonymisierten Personennamen angezeigt werden. Ebenfalls soll zusätzlich die Abkürzung (z.B. Sm1 oder Sw2) angegeben werden.

Bsp.:

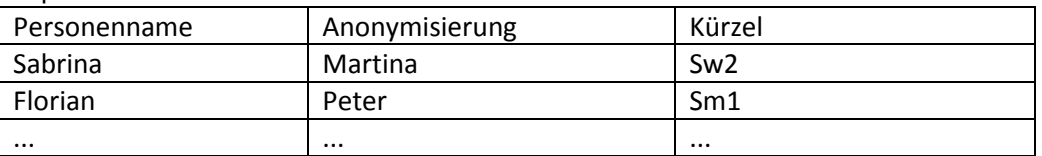

#### **9. Non-Verbale Ebene**

In der Spalte des Nonverbalen geht es vor allem darum, Gestik, Bewegungen, Mimik der zu beobachteten Personen oder auch den Raum zu erläutern. Somit können auch Beschreibungen des Klassenzimmers, Wandtafelanschriften, Overheadanschriften, Hefteinträge festgehalten werden. Obwohl es sich beim Husten, Räuspern, Schnippen, Stühle knirschen usw. um Geräusche handelt, können diese ebenfalls in der non-verbalen Spalte angegeben werden.

Bsp.:

- Klassenzimmerwand mit einer Landkarte.
- Lm kommt hinter dem Pult hervor, er bückt sich, er gähnt.
- Auf der Tafel steht "Rolle der SU bei der Befreiung".